# **Технологии работы с цифровым видео**

Козырева И.Н., п. Харп, ЯНАО

# Кодирование видеоинформации

**Цифровым видео** называют компьютерную технологию хранения, воспроизведения и обработки динамических изображений, снятых с помощью киноили видеокамер, а также принятых по каналам телевидения или Интернет-каналам и сохраненных в виде фильма в цифровом формате на компьютерных носителях.

### Основные характеристики

**Экранное разрешение (Resolution)** – количество точек (пикселей) по горизонтали и вертикали, из которых состоит изображение (видеокадр) на экране.

**Частота кадров** – величина указывающая, на то, какое количество кадров сменяется за секунду.

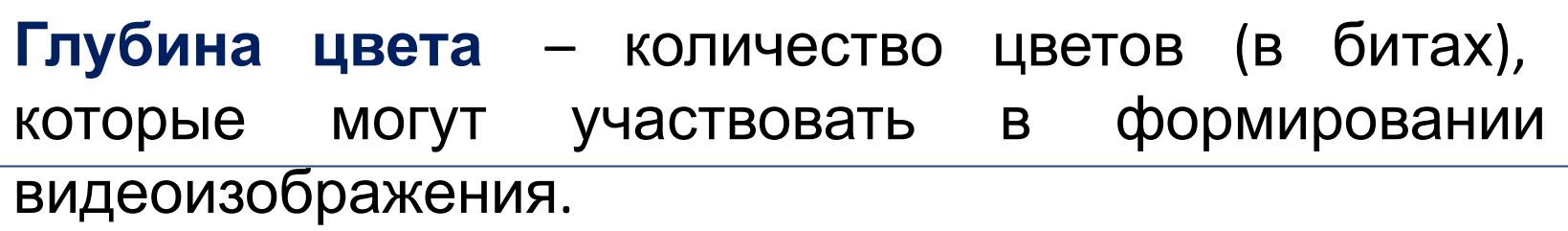

### Основные характеристики

**Битрейт (ширина видеопотока)** – показывает количество обрабатываемых бит видеоинформации за одну секунду времени, т.е. скорость видеопотока (в Мбит/с). Чем она выше, тем лучие качество.

> **Видеопоток** – процесс передачи видеоданных на устройство вывода во время демонстрации фильма

**Качество изображения** – характеристика призванная оценить качество обработанного видео в сравнении с оригиналом и определяющаяся совокупностью значений разрешения, глубины цвета и скорости видеопотока.

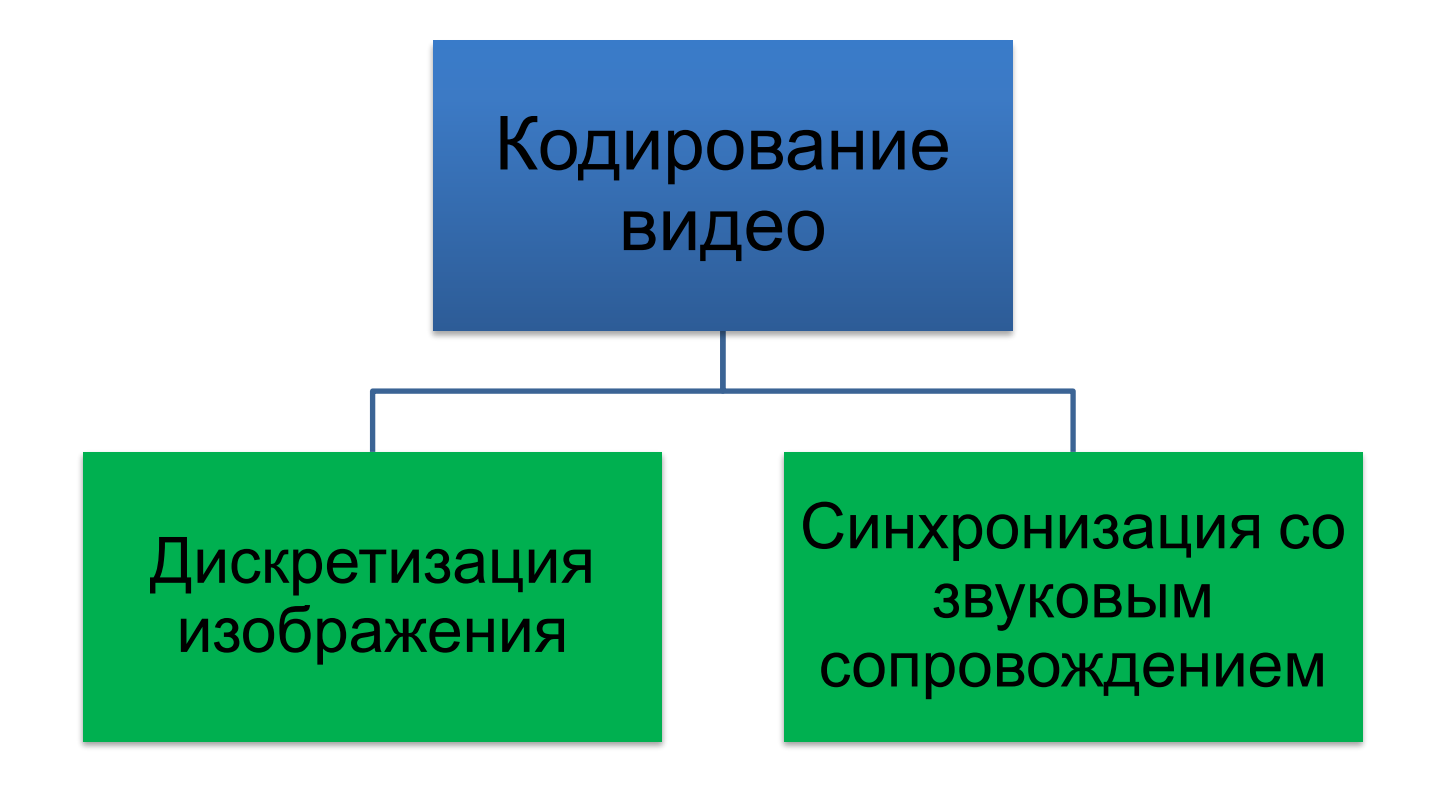

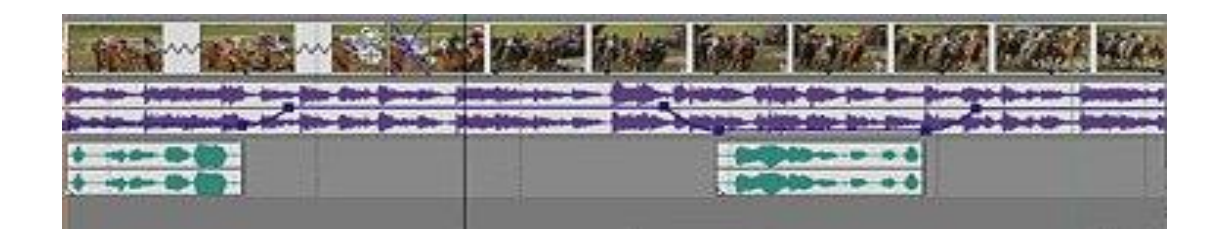

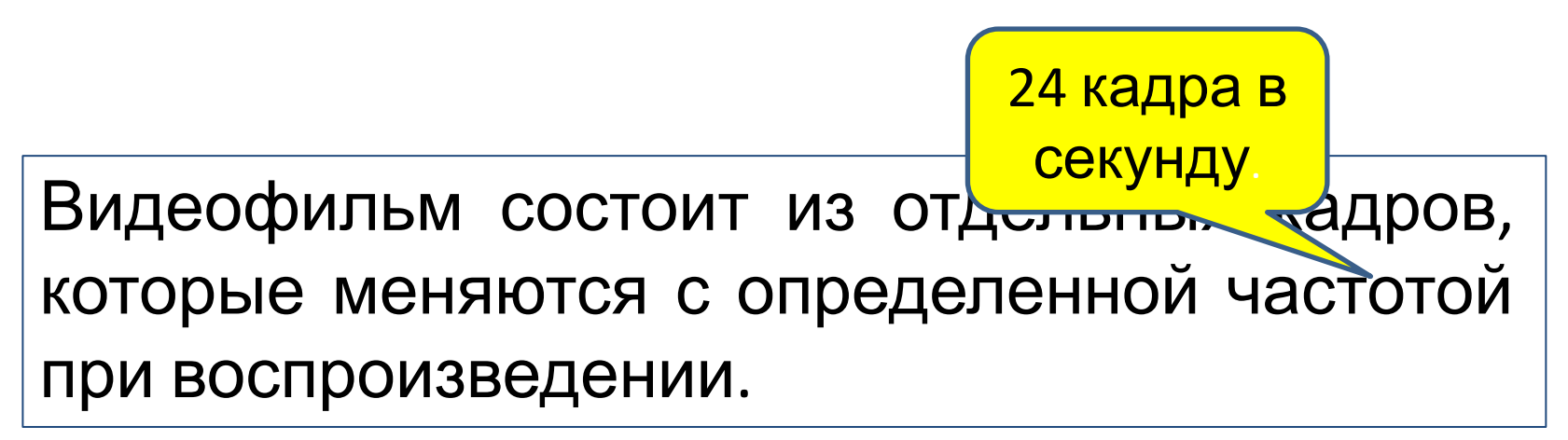

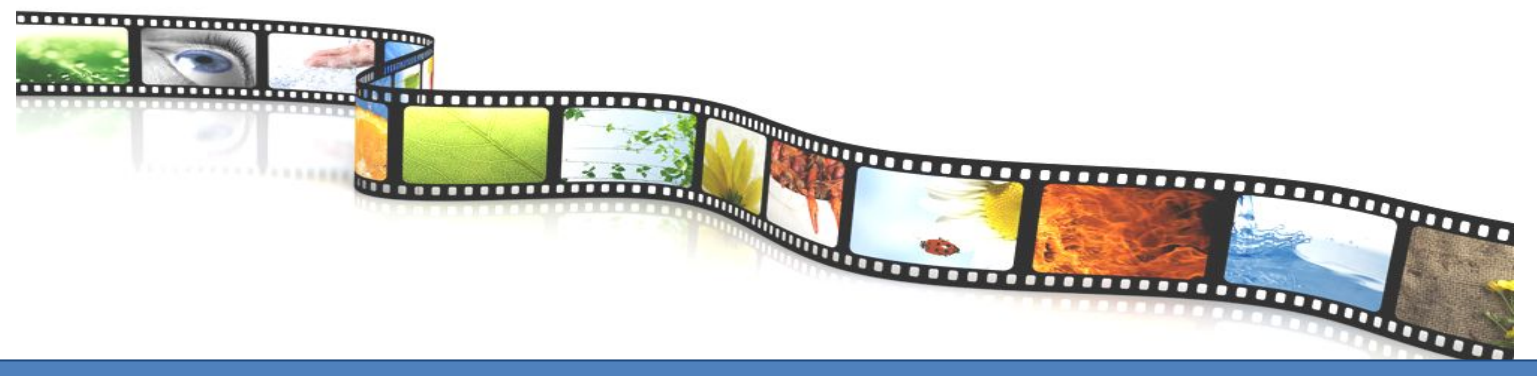

#### Каждый кадр – растровая картинка!

В процессе захвата и сохранения видеофайла производится его сжатие

## Стандарт MPEG

один из основных методов сжатия в цифровом видео.

#### **Основная идея алгоритма сжатия**

Несколько последовательных кадров фильма мало отличаются друг от друга. Поэтому можно сохранить ключевой кадр, а для последующих кадров сохранять только изменения, отличающие их от ключевого кадра.

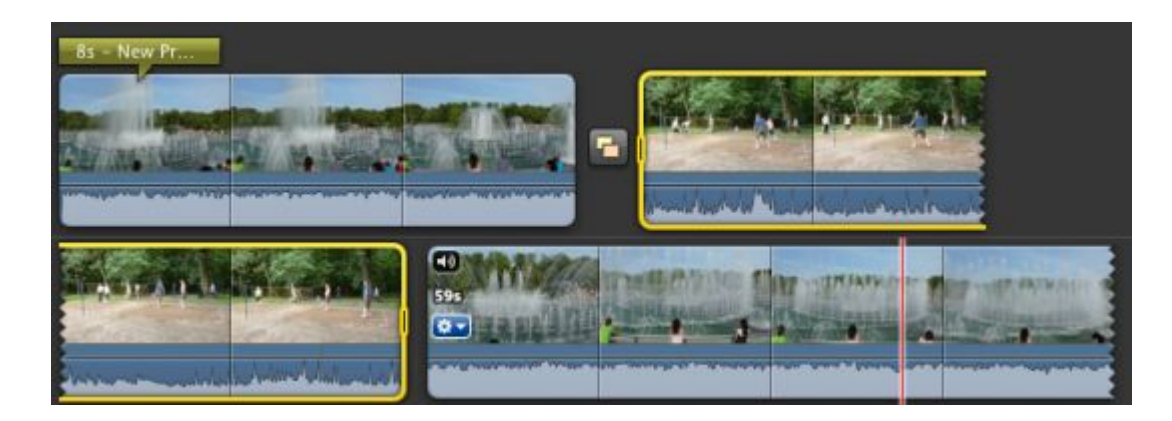

## Стандарт MPEG

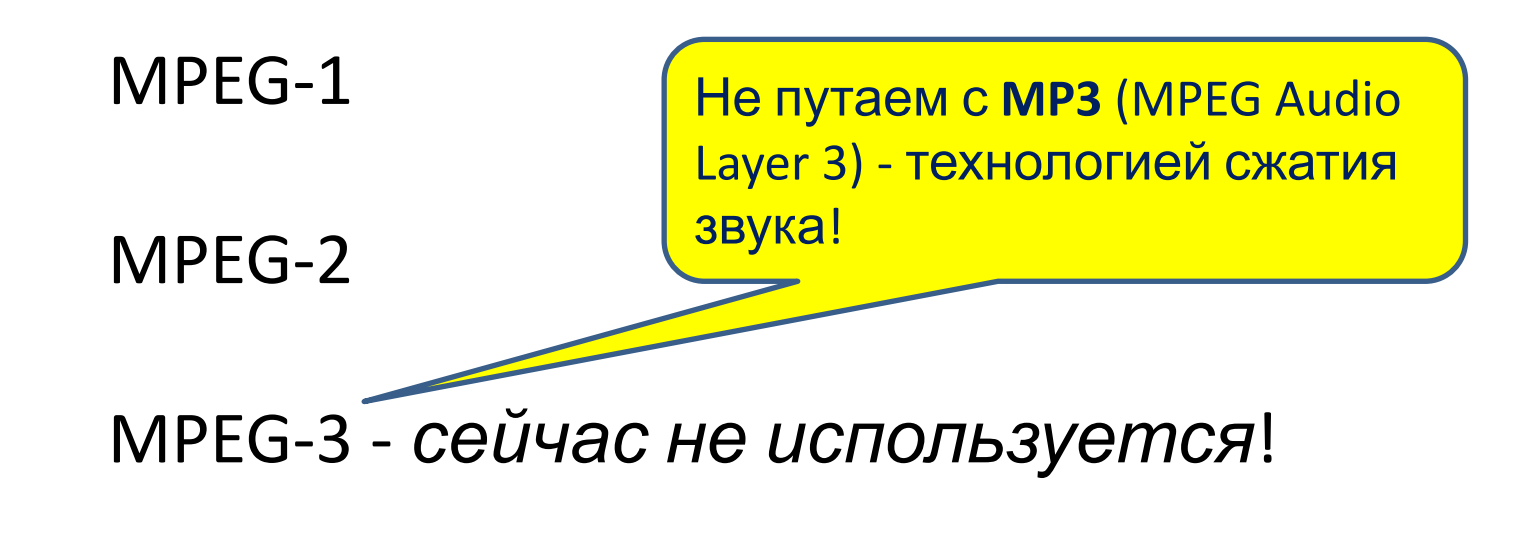

MPEG-4

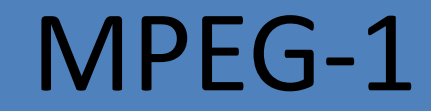

Разработан в **1992** г

Используется для хранения видео на компактдисках с качеством **VHS** (бытовой видеокассеты).

Разрешение кадра 352 х 288 пикселей

Частота воспроизведения – 25 кадров в секунду

Полнометражный фильм занимает 2 компакт-диска в стандарте VideoCD

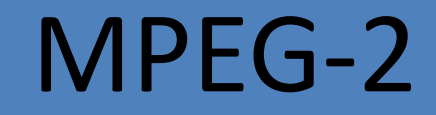

Разработан в **1995** г

Используется в цифровом, спутниковом телевидении и для записи дисков DVD

Разрешение кадра в видеостандарте PAL/SECAM 720 х 576 пикселей

В аудиочасти добавлена поддержка многоканального звука

> Полнометражный фильм длительностью 1,5 ч занимает один DVD-диск – 4,7 Гб

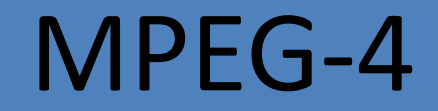

Официально представлен в декабре **1999** г

Используется для передачи потоковых медиаданных по каналам с низкой пропускной способностью.

Полнометражный фильм длительностью 1,5 ч занимает один компакт-диск (СD) – 700 Мб

**Плата видеозахвата** (*до появления цифровых видеокамер*) выполняла функции аналого-цифрового преобразователя при вводе видеоинформации с аналоговых устройств: видеокамер, телевизора, видеомагнитофона.

### **Цифровая видеокамера**

Носители информации:

- кассета Mini-DV
- набор микросхем памяти
- жесткий диск
- диск DVD-RW

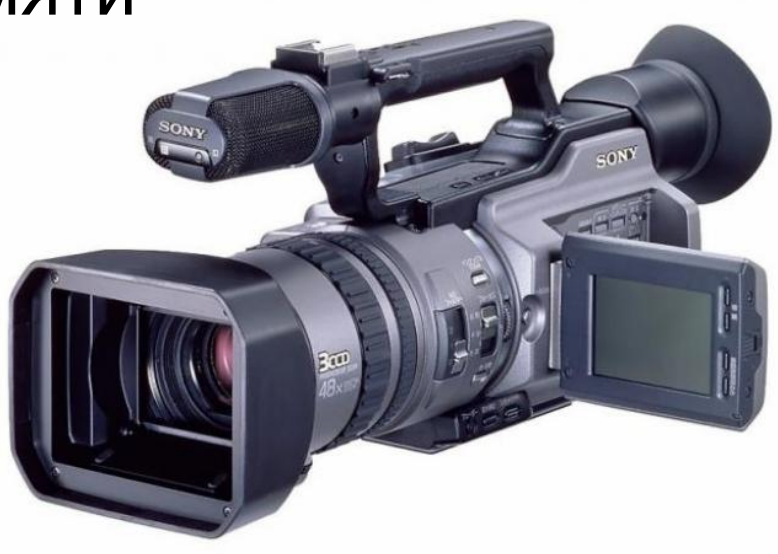

**Телевизионные тюнеры** - для просмотра на экране компьютера телепередач или видеофильмов в аналоговом формате

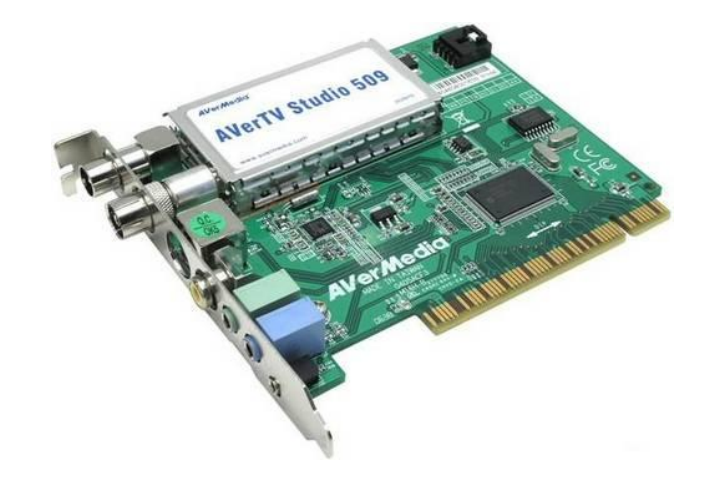

### **WEB-камеры** - для передачи видеоизображения через Интернет

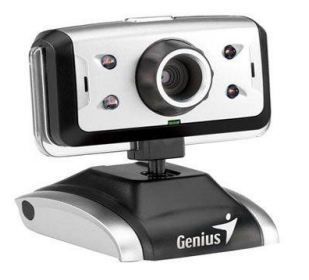

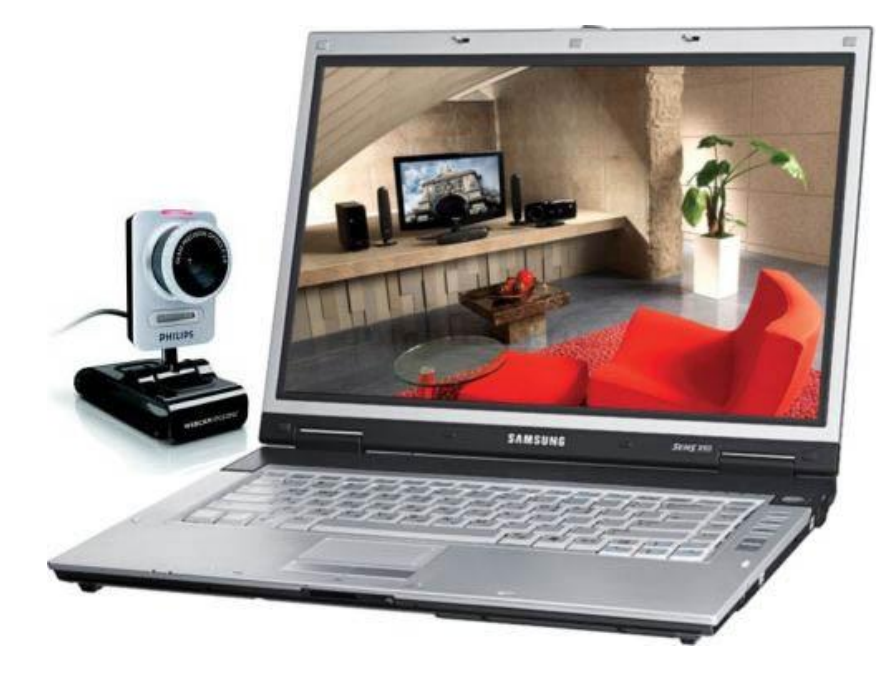

### Программное обеспечение для работы с видео

**Проигрыватель (плеер)** – программа, с помощью которой осуществляется просмотр видеоизображения и управление просмотром. Windows Media Player, WinDVD, BSPlayer и т.д.

**Видеокодек** – программный компонент, который осуществляет декодирование (распаковку) видео и звука во время просмотра фильма DivX, XVid

### Форматы видеофайлов

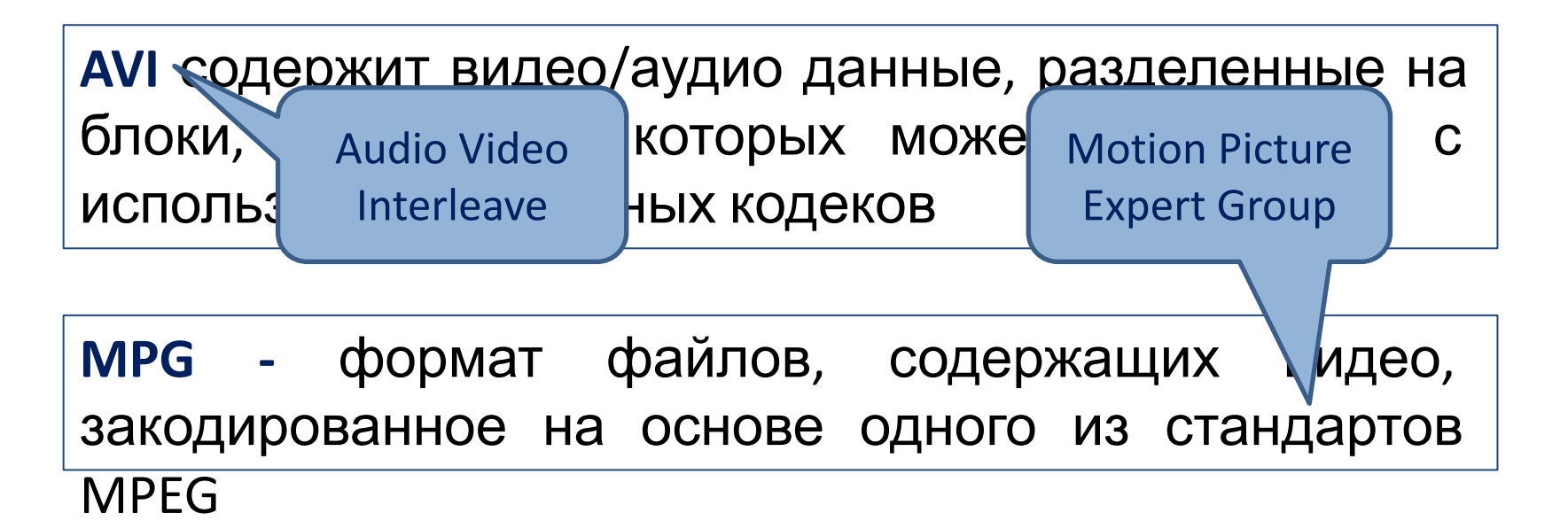

**QuickTime** (файлы mov, mpeg, qt) предоставляет формировать изображение на новой дорожке, путем ссылок на кадры, имеющиеся на других дорожках

### Форматы видеофайлов

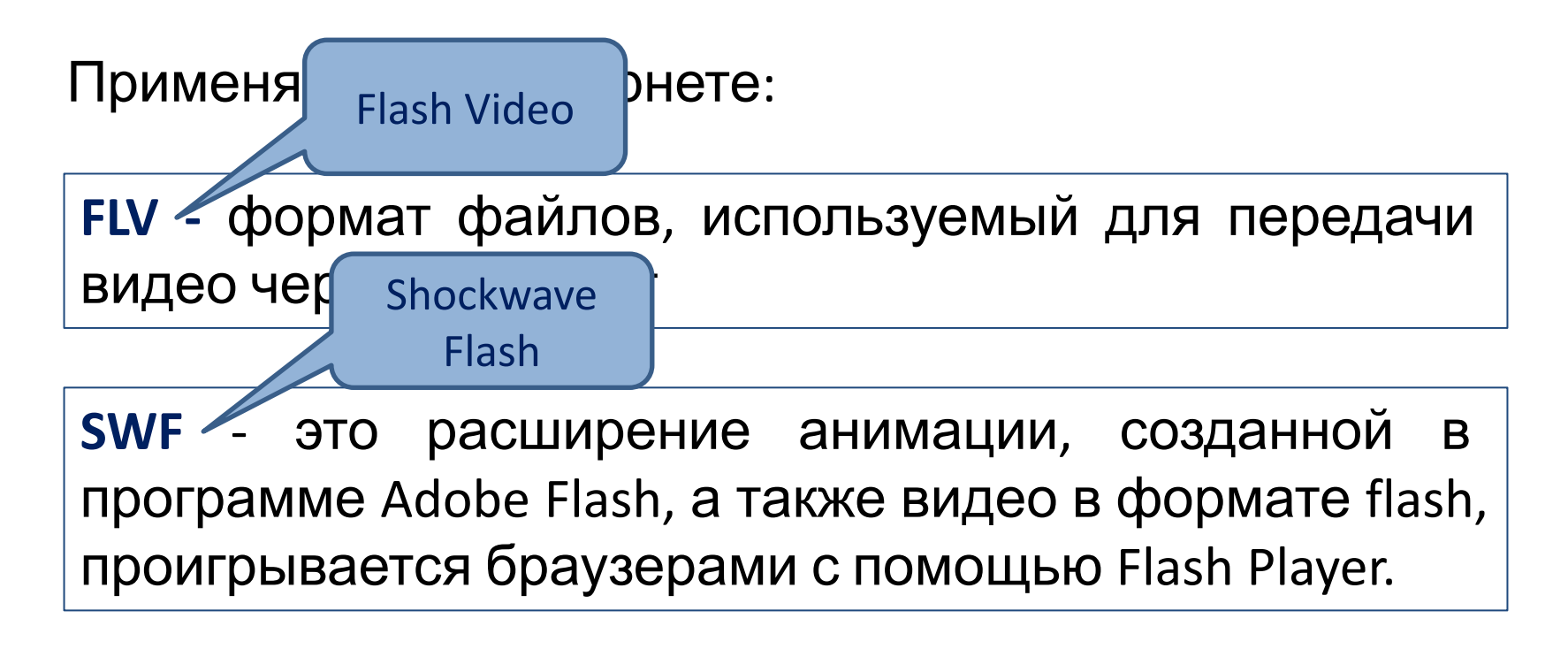

**RM, RA, RAM** - расширения RealVideo формата, который используется для телевизионной трансляции в Интернете. Имеет маленький размер файла и низкое качество

### Видеомонтаж

В процессе захвата программа цифрового видеомонтажа автоматически обнаруживает изменения изображения в потоке видео и разбивает видео на фрагменты, называемые **сценами***.*

Пользователь в процессе монтажа может разбить видео на сцены по времени или произвольно.

Монтаж цифрового видеофильма производится путем выбора лучших сцен и размещения их в определенной временной последовательности.

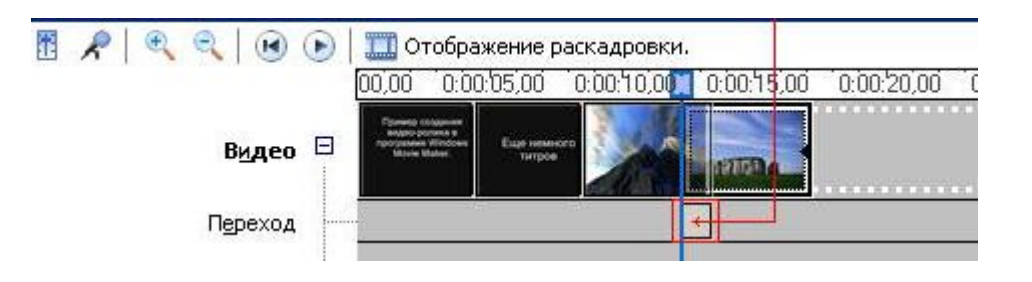

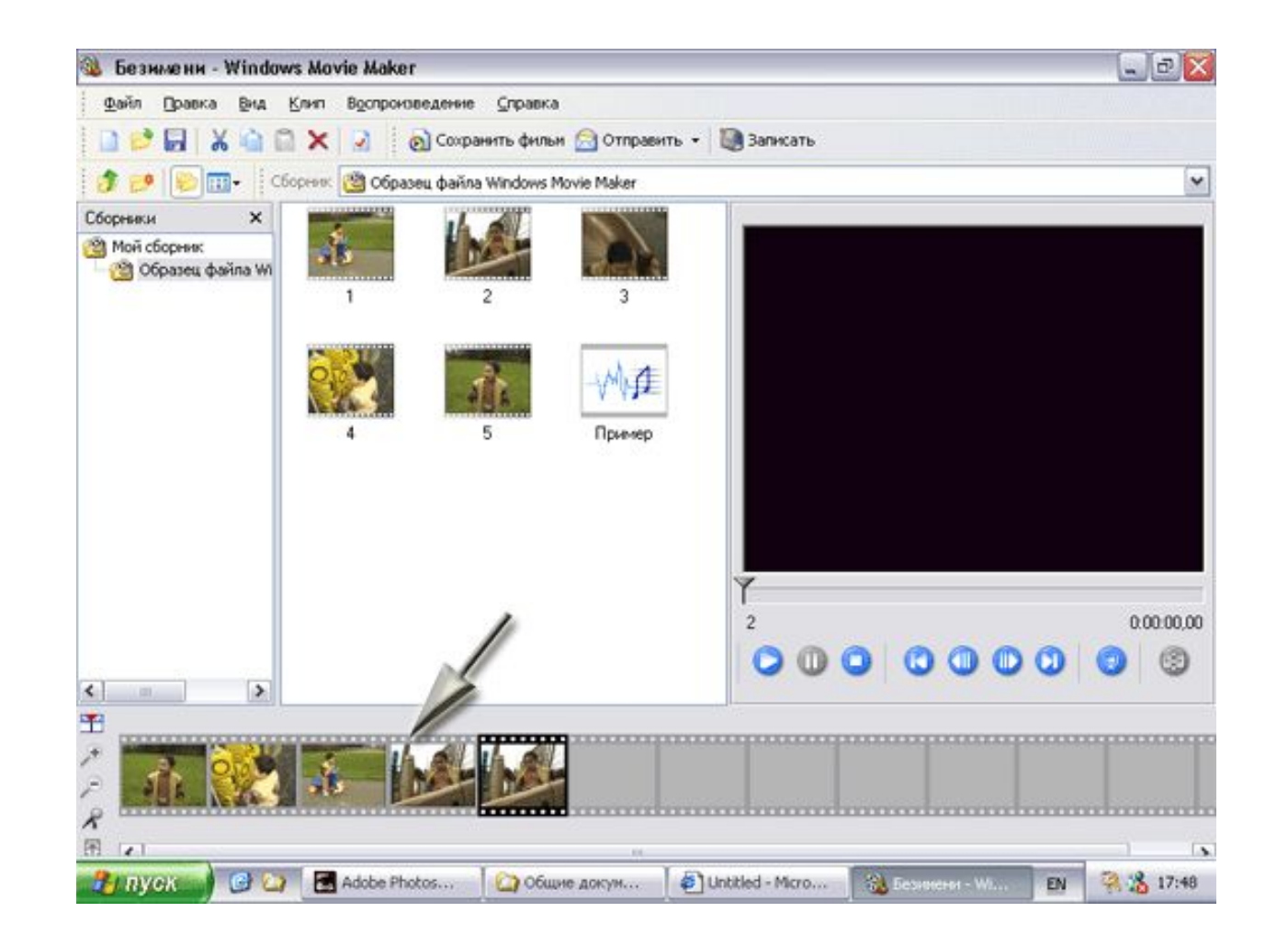

Для простейшего видеомонтажа – Windows Movie Maker

Для профессионального видеомонтажа – Pinnacle Studio, Ulead Media Studio Pro, Adobe Premiere и др.

### Вопросы и задания

- Какой стандарт MPEG применяется для кодирования фильмов в формате DVD?
- Для каких целей разработан стандарт MPEG-4?
- Какие устройства необходимы для работы с видео?
- Какую функцию реализуют видеокодеки?
- Какие видеоплееры вы используете для просмотра фильмов?
- Что такое битрейт?
- Какая связь между этим показателем и объемом видеофайла?

#### **Учебник**

Информатика и ИКТ. Профильный уровень: учебник для 10 класса / И.Г. Семакин, Т.Ю. Шеина, Л.В. Шестакова. – М.: БИНОМ. Лаборатория знаний, 2013